## Adobe Photoshop 2021 Download free Activation Code {{ lifetime releaSe }} 2022

Cracking Adobe Photoshop is fairly easy. First, you'll need to find a crack for the program you want. Once you have the crack, you'll need to install it on your computer. Next, you'll need to disable all security software on your computer. Once these steps are completed, you'll be able to use the software. Cracking Adobe Photoshop is not as simple as installing it. First, you'll need to download the software from the Adobe website. You'll then need to use the Adobe installer to install the software. Once the software is installed, you'll need to crack it. To crack the software, you'll need to find a crack for the program you want. Once you have the crack, you'll need to install it on your computer. For more information on cracking Adobe Photoshop, please feel free to contact us.

[Download](http://widesearchengine.com/arsene/QWRvYmUgUGhvdG9zaG9wIDIwMjEQWR/braintree/emerg/firewalking/numbered=ZG93bmxvYWR8cm44TTNacGZId3hOamN5TlRreU5UYzBmSHd5TlRrd2ZId29UU2tnVjI5eVpIQnlaWE56SUZ0WVRVeFNVRU1nVmpJZ1VFUkdYUQ/perpetuation/compensates/)

My biggest gripe with the program is the interface. There are far too many menus and tools, just in the one window. Instead of making it easier to get to and use all of the important tools, they have made it almost impossible (thankfully, a masterful user of a select few can still do it, though). In contrast, a friend of mine who is obsessed with the interface is so frustrated by all the steps it takes to get her "DONE!" that she wants to quit. I mean, seriously, how many steps does it take to select something, hold down a key, change a tool, and clear out all the preview pixelation? It's just silly. Photoshop has always been able to help with serious photo editing, but the older versions are clunky if you are someone that likes to make your job easier. Today's a new version with tons of new features, tools, and a streamlined UI which in my opinion makes the program a lot more user friendly. I began using the program back on CS1.0 and I never miss a release. Adobe's Photoshop CS5 has one of the smartest "upskirt" software detection and removal features yet. I've been using Photoshop since version 7, and this feature is an extraordinary breakthrough. It's like having an "EYE" tool that lets you see the "foot", "leg", "stomach" and "highlight" parts of other images as they are being edited, while it removes them from the original image, so that they aren't ever saved to the file. I love that feature but my first one for CS5 to get is the ability to trim watermarks out of photos without desaturating them -- a feature that lets you preserve the rich tones of a vivid photo. Adobe's recent CS5 update has completely rewritten the way the program uses cameras and shoots, which is one of its smartest features yet. Forget about having to load the cameras raw data, and dealing with RAW and JPEG, just use the whole camera's range, which is stored for each photo on the memory card as color data. In fact, CS5, the most forthcoming and advanced version yet, upgrades the camera's range record to DNG, which is a massive improvement of its own.

## **Download free Adobe Photoshop 2021Crack 64 Bits 2022**

The new lens feature in Photoshop CC 2015 makes it easy to enhance details and create innovative effects that are probably impossible with regular software. With a fast and simple tool set you can exploit complex light sources to realistically create cool lighting effects, add new perspective, and change the way you see your image. Plus, you'll get easy-to-use controls that let you use Trapcode to make color-grading easier for you and your team with a new droplet interface. Add in new filters, curves, and controls for advanced adjustments, or make them even easier to use with the new builtin Gumbone group. The Paint Bucket tool can be used to change the color of any area of your image. But, you can also use it to apply certain effects to any solid color, like transparency. Black, white, or black with a drop of white. The Gradient tool lets you create gradients that can be used to fill and color any solid area of your image. You can choose all shades of a color or a gradient between two colors. **How to:** Select the Paint Bucket tool. Click inside the area of your image that you'd like to apply the color to. When the selected area turns blue, click the gradient button to add a gradient or click the color button to add a solid color. This will create a gradient or a solid color that covers the selected area. The Crop tool is used to resize an image, either by narrowing it in one dimension, or by shrinking one aspect of the image while growing another. The Crop tool works well for the creation or scaling of images of multiple sizes. You can even flip, rotate, and distort the image. e3d0a04c9c

## **Adobe Photoshop 2021 Download Licence Key [Mac/Win] {{ New! }} 2022**

Additionally, the flagship Photoshop desktop app adds breakthrough features powered by Adobe Sensei AI, including selection improvements that enhance the accuracy and quality of selections, and a new one-click Delete and Fill tool to quickly delete and replace objects in images with a single action. "We are energized by the innovations we demonstrated today at MAX," said Shantanu Narayen, chief executive officer. "We believe Adobe Photoshop CS6 is the most comprehensive and innovative digital imaging application ever, creating tools and features that allow users to bring the most creative ideas to life." Adobe Photoshop CS6 offers the world's most powerful tools for professional digital artists and photographers to create and edit photos and vector images. It can edit raw, JPEG, PSD, TIFF, GIF and other file types. Features include RAW support, content aware fill, Content-aware selection, advanced pixel-level tools, and intelligent image transformation tools. Photoshop CS6 also includes advanced text tools for designers and vector graphics tools for print and web designers. Adobe Photoshop CS6 also features a brand new interface that makes editing faster and more intuitive, multiple tools for improving the appearance of portraits and people, and state of the art retouching tools to improve the look of skin, remove blemishes, and smooth wrinkles to make people look their best. Plus, Release Notes offer a complete overview of the new features in Photoshop CS6, with screenshots and demos.

can i download photoshop without creative cloud can you download photoshop without creative cloud download photoshop without creative cloud mac download photoshop elements 2022 download photoshop elements 2018 windows download photoshop elements 2019 mac download photoshop elements 2018 mac download photoshop elements 2.0 download photoshop elements 2 download photoshop elements trial

Photoshop and Lightroom are among the world's most popular tools for working with photographs, video, and graphics, empowering users worldwide to transform their creative vision into beautiful images and graphics. As a leading innovator, Adobe has expanded the number and type of supported file formats for both desktop and mobile, making it easier to work with difficult content. And with the addition of new content type support for video and audio, it's easier than ever to create amazing content, regardless of platform or device. Adobe Photoshop and Lightroom are the industry-standard tools for working with photographs, video, and graphics. As a leader in its field, Adobe has taken the industry-standard photography and graphic design programs and added new product features, made them more powerful and easier to use, while introducing new ways to share in social media and collaborate across devices. Photoshop has always been a tool that is capable of doing almost anything that the average user can think of, and this is no different from 2018. With its SVG Filter, you can convert any 2D shape, text, or object inside your image into a 3D shape, and then print it as a 3D object. It's a whole new way to engineer your creations, and a lot of potential is waiting to be unlocked with it. 3D Filter: Convert any selection into a 3D object with the 3D Filter. In the 3D Filter you'll be able to convert selections into simple 3D objects and design a 3D mesh from any shape. In the 3D Filter, you can choose one of three styles: Rounded, Curves, or Mesh.

This software is a blend of several tools, each with different functions of its own. The basic default

Photoshop application is usually the only thing we know, but it is its simplicity that appeals the most to consumers. The features are not always intuitive. The capabilities of Adobe Photoshop go way beyond photo editing. As a strong competitor of Premier Pro, Premier Pro X and All-In-One Studio, it comes with high-end design that includes illustration, logo design, painting and photo editing. Its design user interface is quite intuitive and the overall experience is impressive. Pigment is the watermarking feature of Photoshop. A watermark is a verifiable signature or "watermark" that uniquely identifies an image. In the name of user safety, one could create compulsory copyright warnings and/or disclaimers on digital images. The watermarking feature of Adobe Photoshop allows for the creation of watermarks in PNG, JPG, GIF, PSD and TIFF files. **Adobe Photoshop –** The most powerful and well-known image editing tool in the world, Photoshop is an ad agency, design studio, printing firm, and web developer's dream. From professional photographers and illustrators to those who simply cannot live without their Instagram photos, simply put, Photoshop is essential to the field of graphic design. One of the major strengths of Photoshop are its effects engine, motion graphics, and layers. Photoshop's effects engine allows one to apply effects to an image in a simple and straightforward manner. Not only are there a variety of effects, but there are also UI filters and other tools to help with adjusting your image's contrast, saturation, and highlights.

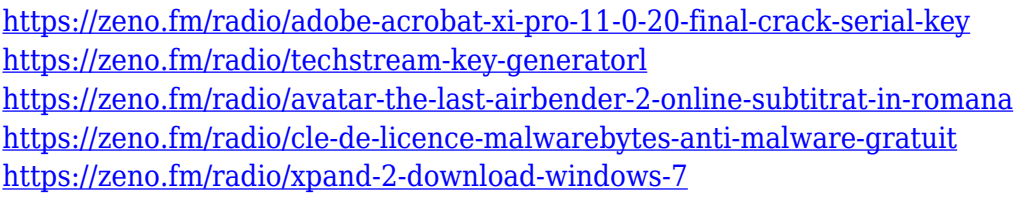

In previous versions of Photoshop, adjustments such as color balance, exposure, highlights and shadows, were applied to an already-recorded image, which could be tough for beginners to deal with. With the introduction of the integration of Photoshop editing tools into Adobe's creative mobile apps, you can now edit and paint direct from an image in real time, on the go. Admittedly, the workflow is slightly different when using the darkroom mode, but it's a step in the right direction. In addition to being able to use the various adjustments, you're also able to perform basic clip masking and other functions on the image as you paint, saving time by allowing you to straightly work on your image without tabbing between tools. Photoshop comes with an incredibly powerful suite of tools. Most of the features mentioned above are well-known and useful to most, or all, editors. But the new features are certainly useful to those who are looking for a few new ones. Adobe Creative Suite is arguably the most powerful consumer productivity suite, and Adobe really needs to improve its software in general for the user. With the recent announcement of Photoshop moving to the new GPU-accelerated APIs, there are promising new features coming down the line as well. What's most important is that Photoshop remains a venerable app with capabilities that other apps cannot match. When Adobe makes a drastic change to an otherwise powerful system, this is something you want to know about. But, Photoshop doing this right is a good thing.

[https://jacksonmoe.com/wp-content/uploads/2023/01/Adobe\\_Photoshop\\_2021\\_Version\\_2243\\_With\\_Pr](https://jacksonmoe.com/wp-content/uploads/2023/01/Adobe_Photoshop_2021_Version_2243_With_Product_Key_Free_Lice.pdf) [oduct\\_Key\\_Free\\_Lice.pdf](https://jacksonmoe.com/wp-content/uploads/2023/01/Adobe_Photoshop_2021_Version_2243_With_Product_Key_Free_Lice.pdf) <https://www.kisugarshop.com/wp-content/uploads/2023/01/cibekait.pdf> [https://pabriklakbanprinting.com/photoshop-cc-2015-version-18-lifetime-activation-code-lifetime-patc](https://pabriklakbanprinting.com/photoshop-cc-2015-version-18-lifetime-activation-code-lifetime-patch-2023/) [h-2023/](https://pabriklakbanprinting.com/photoshop-cc-2015-version-18-lifetime-activation-code-lifetime-patch-2023/) <https://jiyuland9.com/wp-content/uploads/2023/01/derran.pdf>

[https://www.fermactelecomunicaciones.com/2023/01/01/oil-paint-filter-photoshop-cs6-free-download-](https://www.fermactelecomunicaciones.com/2023/01/01/oil-paint-filter-photoshop-cs6-free-download-work/)

[work/](https://www.fermactelecomunicaciones.com/2023/01/01/oil-paint-filter-photoshop-cs6-free-download-work/)

<http://resetbreathing.com/?p=2390>

<http://aakasharjuna.com/download-adobe-photoshop-app-for-android-hot/>

<https://dsdp.site/it/?p=112370>

<https://atmecargo.com/wp-content/uploads/2023/01/ugoino.pdf>

[https://insenergias.org/wp-content/uploads/2023/01/Adobe\\_Photoshop\\_CC\\_2015\\_Version\\_16\\_\\_Downl](https://insenergias.org/wp-content/uploads/2023/01/Adobe_Photoshop_CC_2015_Version_16__Download_LifeTime_Activa.pdf) oad LifeTime Activa.pdf

<https://integroclub.ru/wp-content/uploads/2023/01/odefed.pdf>

<https://prattsrl.com/2023/01/01/photoshop-2021-version-22-1-0-license-key-full-mac-win-2022/>

[https://mrguestposting.com/wp-content/uploads/2023/01/Download-Photoshop-2022-version-23-Keyg](https://mrguestposting.com/wp-content/uploads/2023/01/Download-Photoshop-2022-version-23-Keygen-latest-updaTe-2022.pdf) [en-latest-updaTe-2022.pdf](https://mrguestposting.com/wp-content/uploads/2023/01/Download-Photoshop-2022-version-23-Keygen-latest-updaTe-2022.pdf)

[https://womensouthafrica.com/download-free-photoshop-cs6-incl-product-key-license-key-latest-versi](https://womensouthafrica.com/download-free-photoshop-cs6-incl-product-key-license-key-latest-version-2022/) [on-2022/](https://womensouthafrica.com/download-free-photoshop-cs6-incl-product-key-license-key-latest-version-2022/)

<https://curriculocerto.com/wp-content/uploads/2023/01/elvpad.pdf>

<https://www.pinio.eu/wp-content/uploads//2023/01/larahaml.pdf>

<https://parsiangroup.ca/wp-content/uploads/2023/01/fighnayl.pdf>

[https://mathesonmultimedia.com/2023/01/01/photoshop-2022-version-23-1-license-key-full-registrati](https://mathesonmultimedia.com/2023/01/01/photoshop-2022-version-23-1-license-key-full-registration-code-64-bits-last-release-2022/) [on-code-64-bits-last-release-2022/](https://mathesonmultimedia.com/2023/01/01/photoshop-2022-version-23-1-license-key-full-registration-code-64-bits-last-release-2022/)

[https://konnektion.com/advert/download-free-photoshop-2022-version-23-1-1-serial-key-win-mac-202](https://konnektion.com/advert/download-free-photoshop-2022-version-23-1-1-serial-key-win-mac-2023/) [3/](https://konnektion.com/advert/download-free-photoshop-2022-version-23-1-1-serial-key-win-mac-2023/)

[https://www.ocacp.com/wp-content/uploads/2023/01/Photoshop-2020-Download-Activation-New-202](https://www.ocacp.com/wp-content/uploads/2023/01/Photoshop-2020-Download-Activation-New-2022.pdf) [2.pdf](https://www.ocacp.com/wp-content/uploads/2023/01/Photoshop-2020-Download-Activation-New-2022.pdf)

<https://www.vndaily1.com/wp-content/uploads/2023/01/walwik.pdf>

<http://alluneed.company/?p=28315>

<https://boatripz.com/wp-content/uploads/2023/01/darkdar.pdf>

<https://sonovision.in/wp-content/uploads/2023/01/salcarl.pdf>

[https://www.goldwimpern.de/wp-content/uploads/2023/01/Photoshop-Free-Crack-Download-Cs5-VER](https://www.goldwimpern.de/wp-content/uploads/2023/01/Photoshop-Free-Crack-Download-Cs5-VERIFIED.pdf) [IFIED.pdf](https://www.goldwimpern.de/wp-content/uploads/2023/01/Photoshop-Free-Crack-Download-Cs5-VERIFIED.pdf)

<https://transports-azpeitia.fr/photoshop-7-me-free-download-extra-quality/>

[http://vglybokaye.by/advert/download-adobe-photoshop-2021-version-22-0-0-activator-license-code-k](http://vglybokaye.by/advert/download-adobe-photoshop-2021-version-22-0-0-activator-license-code-keygen-for-mac-and-windows-x32-64-2022/) [eygen-for-mac-and-windows-x32-64-2022/](http://vglybokaye.by/advert/download-adobe-photoshop-2021-version-22-0-0-activator-license-code-keygen-for-mac-and-windows-x32-64-2022/)

<https://mi100.online/photoshop-download-licence-key-with-licence-key-x64-2022/>

<https://madridvirtual.net/wp-content/uploads/2023/01/fulhel.pdf>

[https://ourlittlelab.com/wp-content/uploads/2023/01/Photoshop-2022-Download-free-Activation-Code-](https://ourlittlelab.com/wp-content/uploads/2023/01/Photoshop-2022-Download-free-Activation-Code-With-Keygen-Product-Key-Full-For-Windows-l.pdf)[With-Keygen-Product-Key-Full-For-Windows-l.pdf](https://ourlittlelab.com/wp-content/uploads/2023/01/Photoshop-2022-Download-free-Activation-Code-With-Keygen-Product-Key-Full-For-Windows-l.pdf)

[https://www.creativeheart-travel.com/wp-content/uploads/2023/01/Adobe-Photoshop-2022-Product-K](https://www.creativeheart-travel.com/wp-content/uploads/2023/01/Adobe-Photoshop-2022-Product-Key-Full-Torrent-Activation-Code-For-Mac-and-Windows-3264bi.pdf) [ey-Full-Torrent-Activation-Code-For-Mac-and-Windows-3264bi.pdf](https://www.creativeheart-travel.com/wp-content/uploads/2023/01/Adobe-Photoshop-2022-Product-Key-Full-Torrent-Activation-Code-For-Mac-and-Windows-3264bi.pdf)

[https://orbeeari.com/download-adobe-photoshop-2021-version-22-4-1-with-registration-code-with-full](https://orbeeari.com/download-adobe-photoshop-2021-version-22-4-1-with-registration-code-with-full-keygen-mac-win-64-bits-lifetime-release-2022/) [-keygen-mac-win-64-bits-lifetime-release-2022/](https://orbeeari.com/download-adobe-photoshop-2021-version-22-4-1-with-registration-code-with-full-keygen-mac-win-64-bits-lifetime-release-2022/)

<https://believewedding.com/wp-content/uploads/2023/01/camtam.pdf>

<https://relish-bakery.com/2023/01/01/photoshop-cs3-photo-editing-video-download-best/>

[https://arlingtonliquorpackagestore.com/wp-content/uploads/2023/01/Photoshop-CC-2015-Version-18](https://arlingtonliquorpackagestore.com/wp-content/uploads/2023/01/Photoshop-CC-2015-Version-18-Serial-Number-X64-Latest-2023.pdf) [-Serial-Number-X64-Latest-2023.pdf](https://arlingtonliquorpackagestore.com/wp-content/uploads/2023/01/Photoshop-CC-2015-Version-18-Serial-Number-X64-Latest-2023.pdf)

<https://escapegame-66.fr/wp-content/uploads/wheanev.pdf>

<https://www.tltleague.com/wp-content/uploads/2023/01/florvane.pdf>

<https://dornwell.pl/wp-content/uploads/2023/01/Photoshop-Free-Download-71-TOP.pdf>

<http://klassenispil.dk/wp-content/uploads/2023/01/ammuria.pdf>

<https://www.forper.fr/wp-content/uploads/2023/01/ardjew.pdf>

Photoshop CC and Creative Cloud are two of the best adobe laser products you can buy with Adobe Creative Cloud you get access to Photoshop CC, but this does depend on where you live you can opt

to pay the extra for Adobe Creative Cloud instead Thanks for checking out my photography blog! For more inspirational ideas, videos and tutorials visit W-B-O-T-E-L-H-O-S.com – the best illustrated blog on the web. Follow me on Twitter and Instagram for my photography work and tutorials. Don't forget to subscribe to my YouTube channel . **Tutorial Description:** Learn how to create InDesign credits for an ebook or any content project. This is quick and easy. No fussing around. Just add credit text to the layout.

This tutorial will help you create InDesign credits for any ebook project. You can create an ebook as part of an online course, an e-book or physical book. Or, you can simply make a thanks or a learn more page with some text and some links. No matter what project you're working on, you'll be able to add credits to your ebook project. You can even create multiple credits to place on the table of contents or other pages. **Requirements:** A reasonable knowledge of InDesign is assumed, but not required to follow this tutorial. Experience using the InDesign tools is not required.

Hours to complete: Under 30 minutes **Fees for the project:** This project is included in the \$99.00 FoldersPro subscription. Additional fee is needed to access the other FoldersPro services. Please refer to the FoldersPro Pricing & Terms of Use for access costs.

**The tutorial files will be sent to your FoldersPro email address. You will need to open a new invitation in your email. Tutorial files will be sent as a link. You will also need to log in to your FoldersPro email to access the files.**

**Please note:** Tutorial files are not available for download or on-premise access.